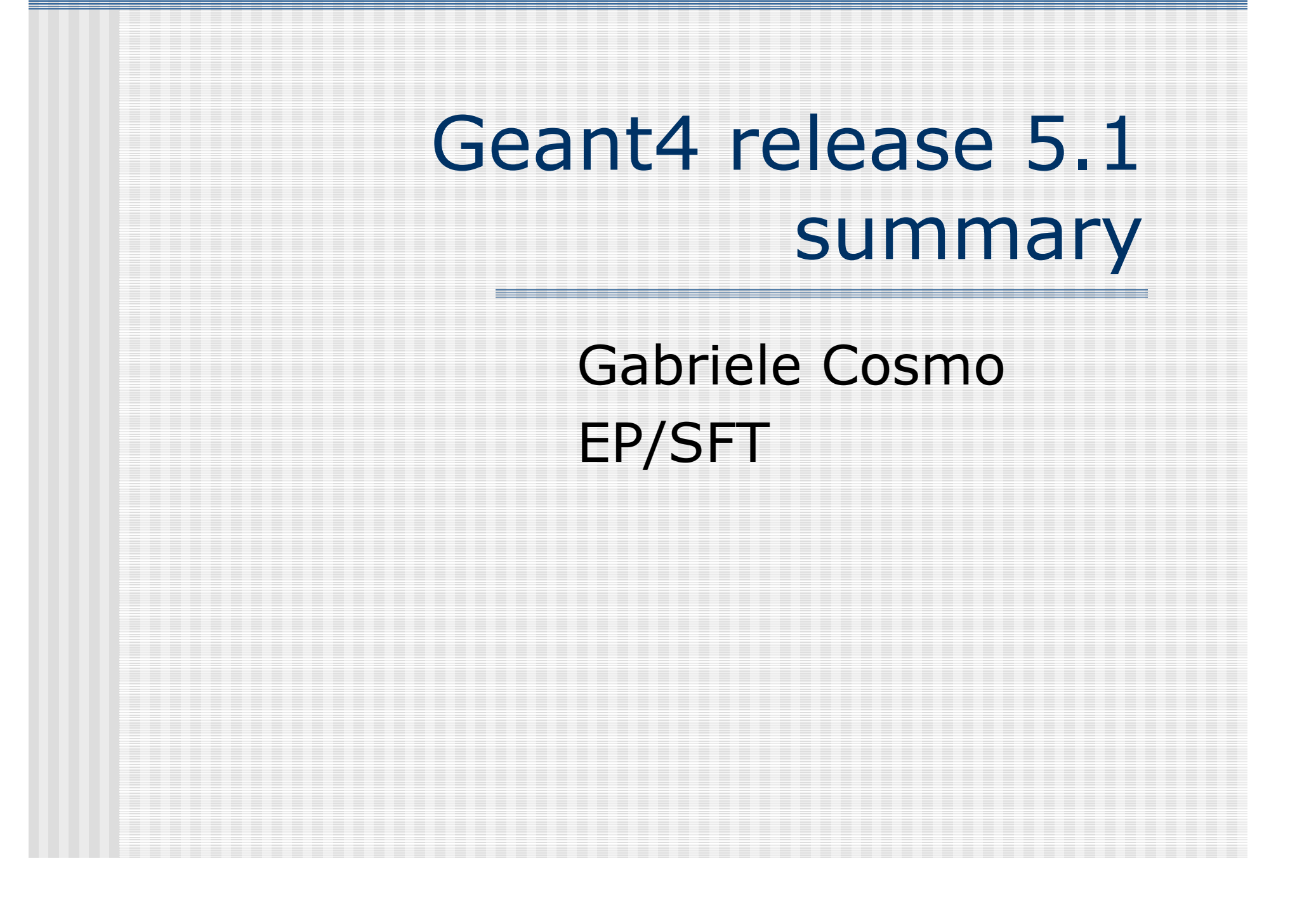

#### Release contents

- **Introduction of region as concept for** defining *production cuts* 
	- **First introduced in** *beta* **release of February**
	- **Modified strategy for handling cuts by physics** processes
	- **Reviewed initialization mechanism of physics** tables
	- **Backward-compatibility with previous release** and defined migration path for future releases
- **Bug fixes**

14 May 2003

LCG Applications area meeting

- $\blacksquare$  Cut = production threshold
	- Distance below which no secondary particles are
		- produced (internally converted to energy for each used material)
	- NOT tracking cut

**I** 

- Geant4 was originally designed to allow a *unique* cut in range
	- Unique cut in range for each particle
		- The default is the same cut for all particles
	- **EXTENDITY Allows consistency of simulated physics**

• Guaranties that a volume with high cuts (I.e. with poor physics quality) will not "pollute" the simulation of a neighboring volume with low cuts

- **Requirements from ATLAS, BABAR, CMS, LHCb, ... to** allow several cuts
	- Globally or per particle
	- 14 May 2003 LCG Applications area meeting

14 May 2003

#### $\mathbb{R}^n$ **• Motivations for having several cuts**

- **A** unique cut may be source of run-time performance penalties
	- Detector's parts with lower cuts fix the cut for the whole simulation
	- A cut can be far too low than necessary in some detector's parts
- $\blacksquare$  A cut is typically required at the level of a detector subsystem

#### **Introduce the concept of G4Region**

- **Large geometrical area, typically the root** logical volume of a subsystem
	- Can also be <sup>a</sup> group of root logical volumes (e.g. barrel + end-caps of the calorimeter)
- A cut in range G4ProductionCut is associated to a region. A default one is defined
	- Eventually, a range cut per particle is allowed
- **One or more root logical volumes can be** added to a region

**• A region can** have several root volumes

 $\blacksquare$  The world is in a predefined *default* region

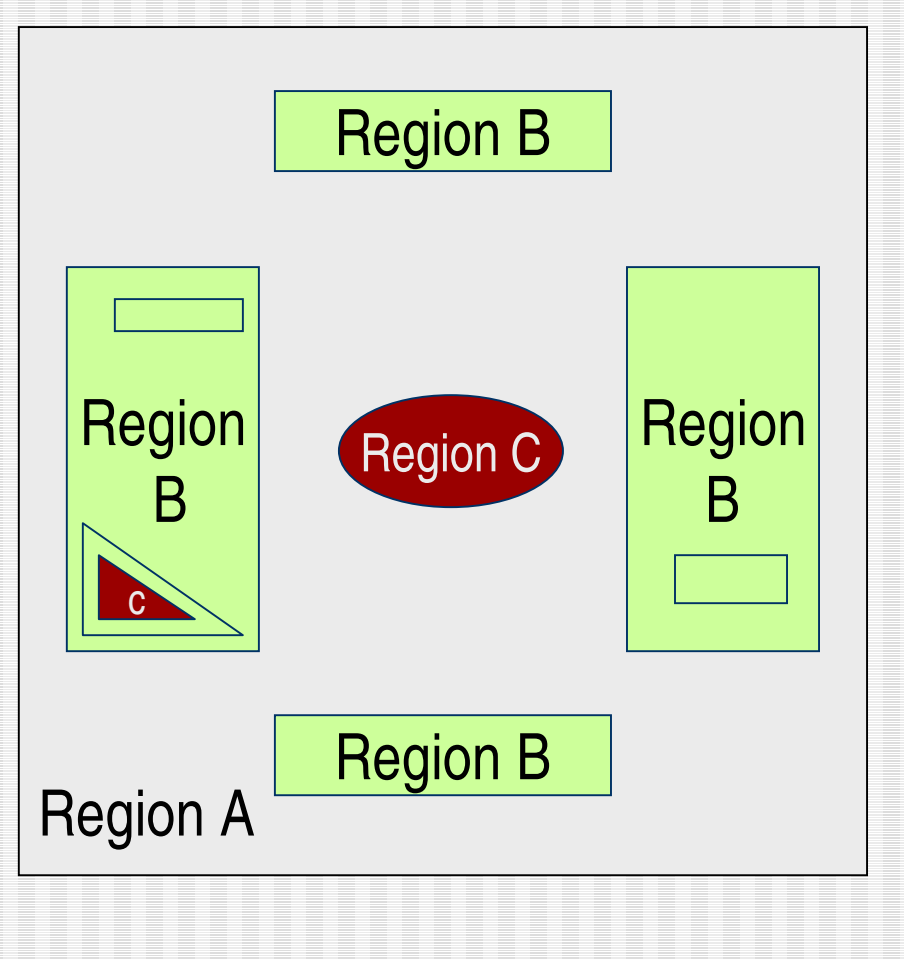

14 May 2003

LCG Applications area meeting

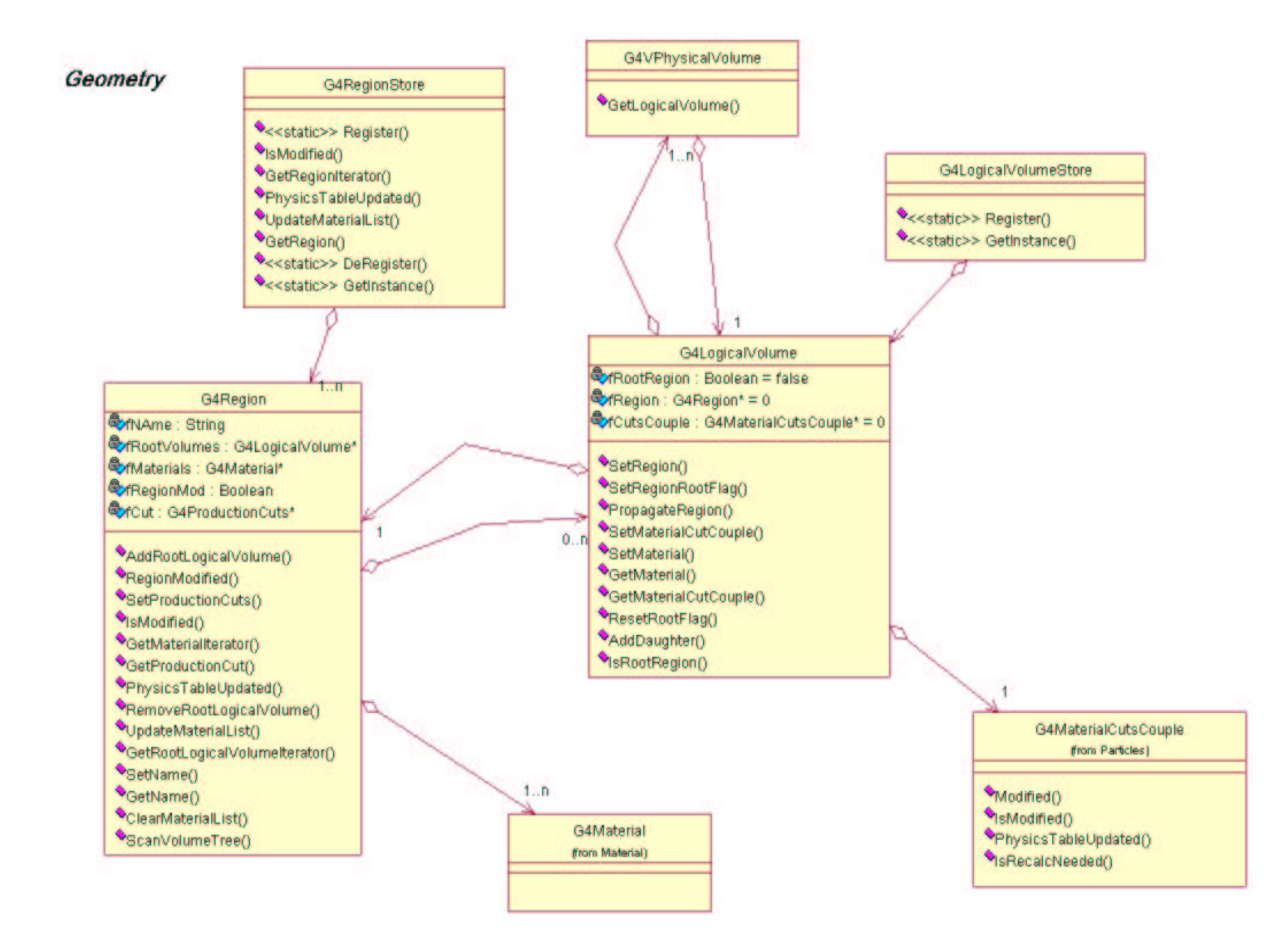

### Physics processes & cuts

- **. Only processes dealing with cuts are affected**
- **Main issue is to know which cross-section table to** use in the current volume at tracking time
- $\blacksquare$  In the old scheme, for a given process, there was a one-to-one relation between a material and a cross-section table:
	- This was used to retrieve the physics table using:
	- « index of material »  $==$  « index of physics table »
- $\blacksquare$  Now, since the same material may appear in several regions above relation is replaced by:
	- « index of {material, region} couple » == « index of physics table »
	- 14 May 2003 LCG Applications area meeting

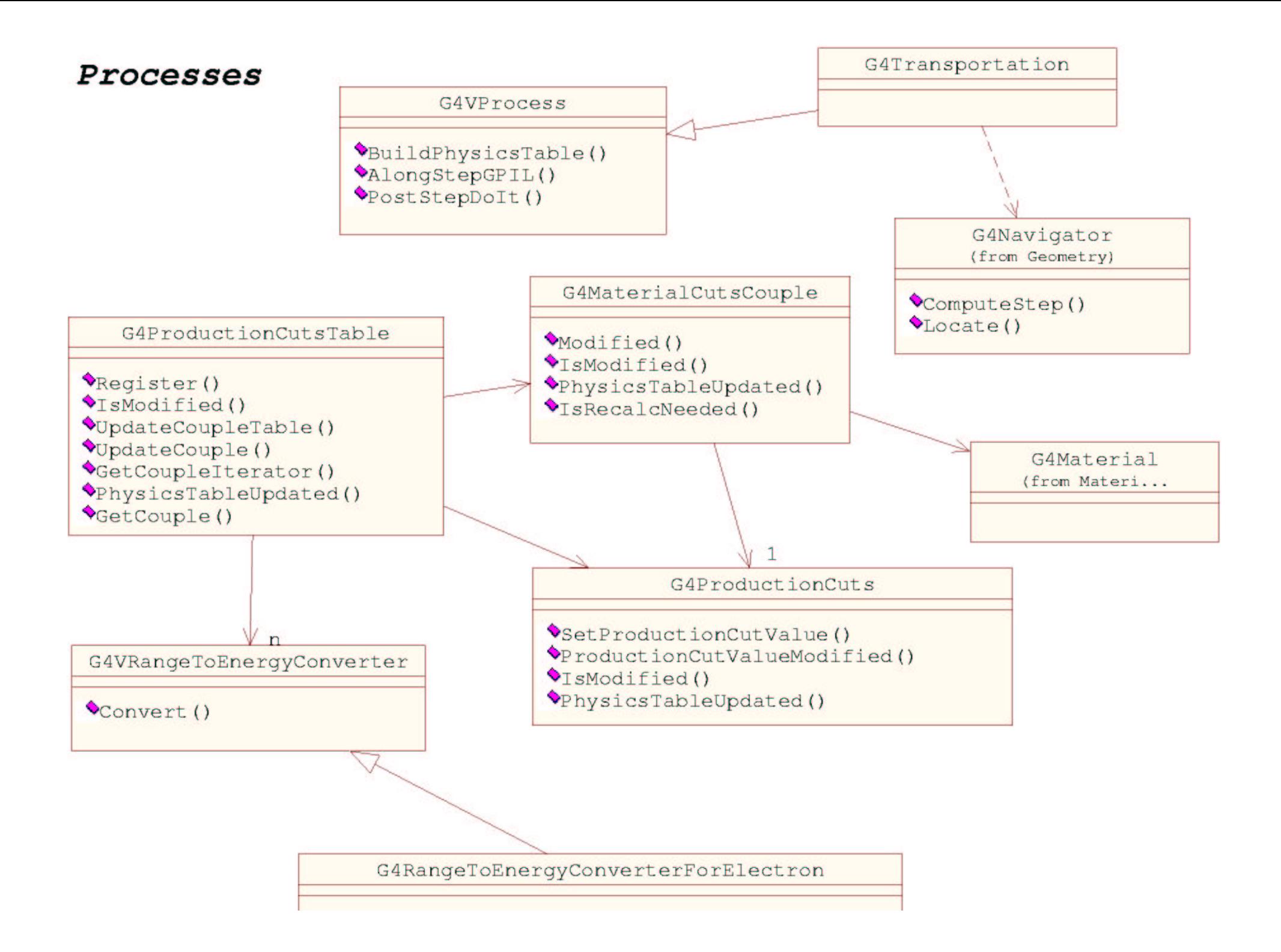

# Some features and knownlimitations

- G4Region implemented for use in cuts
	- But could be of more general usage in future
- $\overline{\phantom{a}}$ **Above mechanism requires a** *partition* of the logical volumes
	- A same logical volume cannot belong to two different regions
	- **D** Understood as being a (very) weak limitation in practice
- The propagation of the region's attributes is triggered at initialization time and whenever a change to the detectordescription setup is applied
- $\overline{\phantom{a}}$ G4ProductionCut defines a set of cuts for all particles
	- $\blacksquare$  The same cut value appears for, say e-, in two different cut objects and same materials appear in the related regions
		- the relevant cross-section table entries will be calculated twice
	- **n** Cross-section tables will be built only for used materials

14 May 2003 LCG Applications area meeting and all the state of the state of the state of the state of the state of the state of the state of the state of the state of the state of the state of the state of the state of the state of th

## More features …

**The calculation of the cross-section tables** takes place after the BeamOn command is issued .

- **The initialization of the run-manager is** noticeably faster
- $\blacksquare$  On the other hand, more time is required to get the first event loop starting

**Production thresholds are now adopted** only for gammas, electrons and positrons  $\blacksquare$  Other particles do not use the concept of production threshold

14 May 2003 LCG Applications area meeting and solution at the state of 11

# Items for migration of the user code to release 5.1 - 1

- **User applications having user-defined production** cuts will work with no required transition to the new interface, as long as regions are not used
- $\blacksquare$  The new interface for setting production cuts will be required for using the 'cuts-by-region' feature (see the guides)
- **The old interface for setting/controlling** production cuts (methods and UI commands) will be made obsolete in the next public release and later-on removed
- $\blacksquare$  The file format of storing physics tables has been changed. Thus all the stored physics tables must be rebuilt
	- 14 May 2003 **1200** LCG Applications area meeting and solution are a meeting and solution of the state and solution are a metal of  $12$

# Items for migration of the user code to release 5.1 - 2

**Advanced applications making use of a sub**classed run-manager will have to migrate to the new initialization scheme and interface defined in G4RunManager

- **Budge Similarly for user-defined physics processes**
- **Particularly, users must be aware of the change** in the sequence of building the physics tables
	- **G**4RunManager::BuildPhysicsTable() must be invoked from G4RunManager::RunInitialization()
	- G4VUserPhysicsList::SetCuts() does not trigger the construction of the physics tables, it simply sets the production thresholds (cuts)

#### What next ?

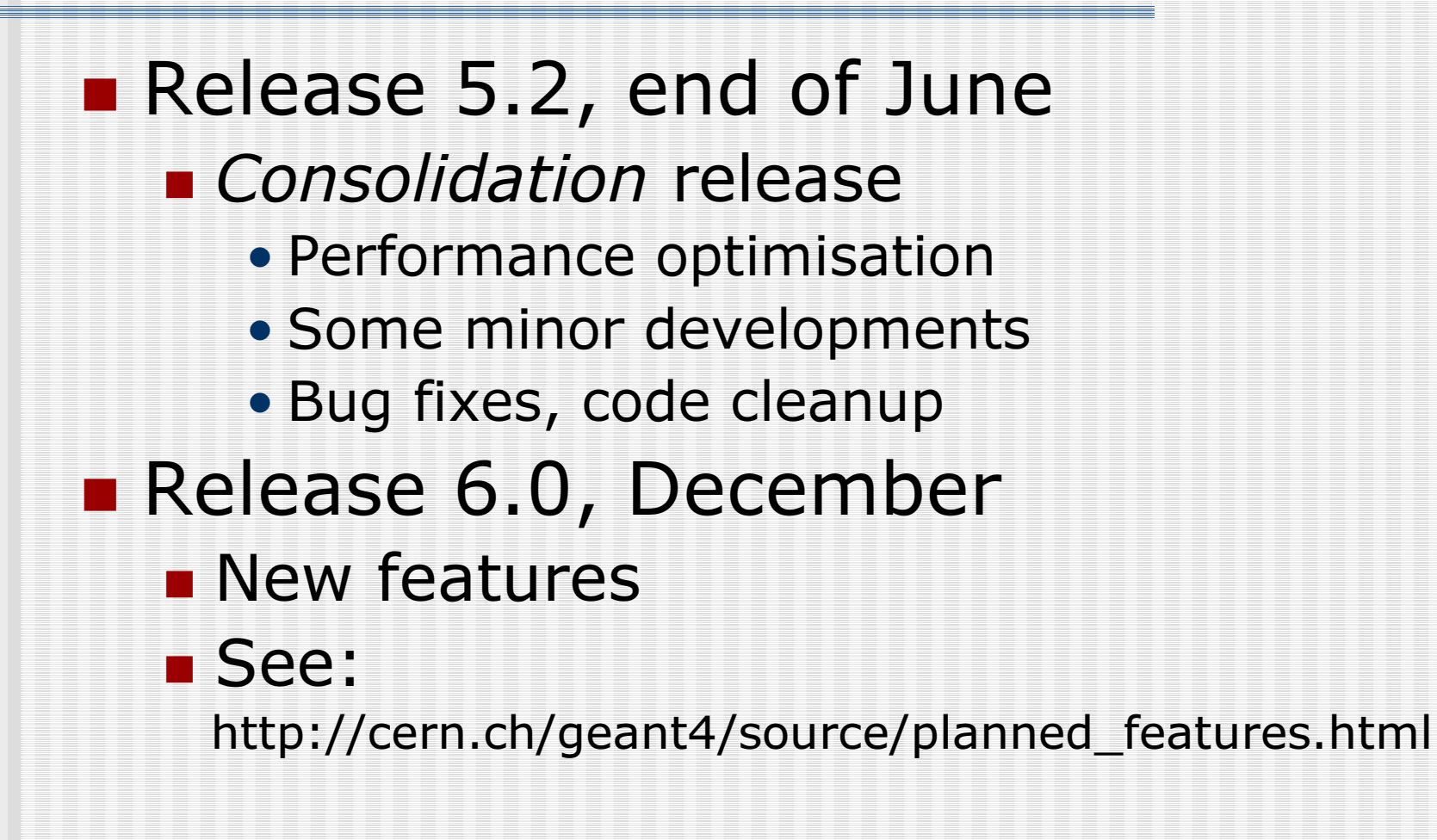

LCG Applications area meeting and solution are a meeting and solution of the state and solution of the state o